# **QGIS Application - Bug report #16340 Layers within an embedded group are not displayed on the map**

*2017-03-10 12:08 PM - Laurence Bechet* 

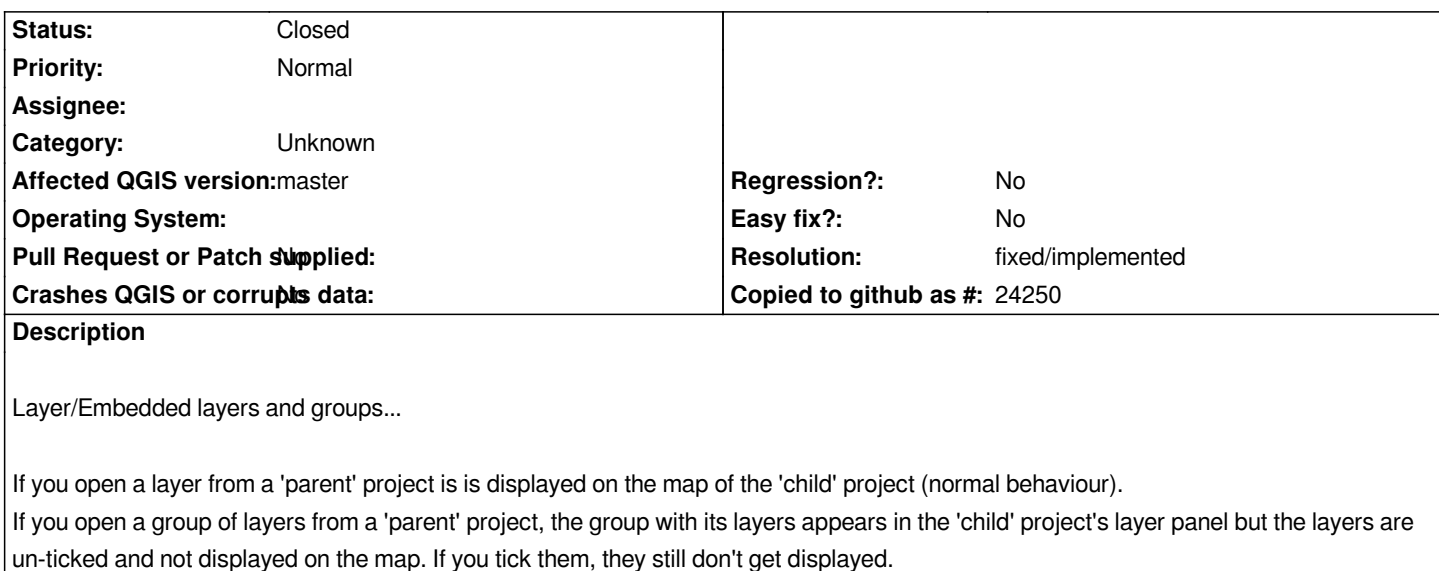

*windows 8 pro 64bits*

*QGIS version 2.99.0-Master QGIS code revision e097904*

### **History**

## **#1 - 2017-05-01 01:01 AM - Giovanni Manghi**

- *Regression? set to No*
- *Easy fix? set to No*

#### **#2 - 2017-09-22 09:53 AM - Jürgen Fischer**

*- Category set to Unknown*

#### **#3 - 2019-03-09 04:28 PM - Giovanni Manghi**

*- Status changed from Open to Feedback*

*Please check if this issue is still valid on QGIS 3.4.5 or 3.6.*

## **#4 - 2019-03-12 11:25 AM - Giovanni Manghi**

- *Resolution set to fixed/implemented*
- *Description updated*
- *Status changed from Feedback to Closed*

*The original issue is fixed (issuer contacted me directly). Other issues around this matter will be filed separately.*